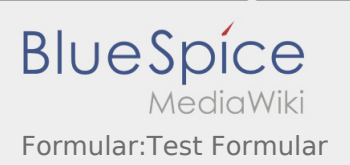

# Inhaltsverzeichnis

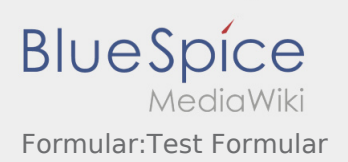

## Formular:Test Formular

### **[Version vom 4. September 2019, 12:58 Uhr](https://wiki.rover.de/index.php?title=Formular:Test_Formular&oldid=47) [\(Qu](https://wiki.rover.de/index.php?title=Formular:Test_Formular&action=edit&oldid=47)**

#### **[elltext anzeigen\)](https://wiki.rover.de/index.php?title=Formular:Test_Formular&action=edit&oldid=47)**

#### [Admin](https://wiki.rover.de/index.php/Benutzer:Admin) [\(Diskussion](https://wiki.rover.de/index.php?title=Benutzer_Diskussion:Admin&action=view) | [Beiträge](https://wiki.rover.de/index.php/Spezial:Beitr%C3%A4ge/Admin))

(Die Seite wurde neu angelegt: "<noinclude> Dies ist das Formular "Test Formular". Um eine Seite mit diesem Formular zu erstellen, gib den Seitennamen in das Eingabefeld unten ein. Sofern…")

### **[Aktuelle Version vom 6. August 2021, 16:47](https://wiki.rover.de/index.php?title=Formular:Test_Formular&oldid=726)  [Uhr](https://wiki.rover.de/index.php?title=Formular:Test_Formular&oldid=726) [\(Quelltext anzeigen](https://wiki.rover.de/index.php?title=Formular:Test_Formular&action=edit))** [Admin](https://wiki.rover.de/index.php/Benutzer:Admin) ([Diskussion](https://wiki.rover.de/index.php?title=Benutzer_Diskussion:Admin&action=view) | [Beiträge\)](https://wiki.rover.de/index.php/Spezial:Beitr%C3%A4ge/Admin) [\(Markierung](https://wiki.rover.de/index.php/Spezial:Markierungen): 2017-Quelltext-Bearbeitung)